listA = [5, 1, 3, 8, 4]

def gen\_list(l):

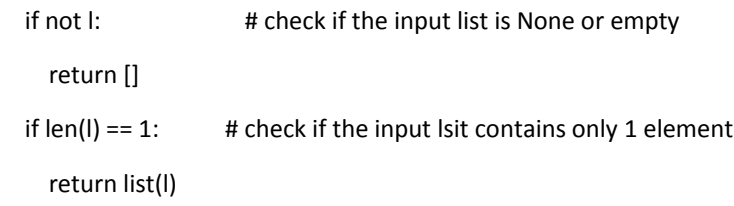

 $result = []$  # the resulting list

# Find the average for the first element

result.append((l[0] + l[1]) / 2.)

 # Find the average value for all list elements # located between the first and the last element for k in xrange $(1, len(I) - 1)$ : result.append(sum(I[k -  $1:$ k + 2]) / 3.)

 # Find the average value for the last list element result.append((l[-1] + l[-2]) / 2.) return result

print listA print gen\_list(listA)